# Econometrics II TA Session #6

Royou Kiku December 1st, 2021

## **Contents**

- 1. Definition of Hausman's Specification Error (特定化誤差) Test
- 2. Choice of OLS or IV

2.1Review of OLS

2.2Review of IV(instrumental variables)

- 3. Choice of Fixed Effect Model or Random Effect Model 3.1 Review of Fixed Effect Model(固定効果モデル) 3.2 Review of Random Effect Model(ランダム効果モデル)
- 4.Empirical Example

# 1.Definition of Hausman's Specification Error (特定化誤差) Test • OLS VS IV

 $H_0: E(u|X) = 0$  $H_1$ :  $E(u|X) \neq 0$ 

• Fixed Effect Model VS Random Effect Model

 $H_0: E(e|X) = 0$  $H_1: E(e|X) \neq 0$ 

We use Hausman's Specification Error Test to confirm whether X is related to u and X is related to e.

2. Choice of OLS and IV 2.1 Review of OLS

Regression model:

$$
y = X\beta + u
$$

 $y: n \times 1, X: n \times k, \beta: k \times 1, u: n \times 1$ .

• Assumption  $(1)E(u_i|X) = 0, i = 1, ..., n.$  $(2)Var(u_i|X) = \sigma^2$  $(3)E(u_i u_j | X) = 0, i \neq j.$ 

Under the assumption,  $\hat{\beta}_{OLS}$  is consistent and efficient.

#### 2.1 Review of IV(instrumental variables)

$$
Y_i = \alpha + \beta X_i + u_i, i = 1, 2, \dots, N
$$

Y: wage, X: education,  $cov(X_i, u_i) \neq 0$ . Assumption of instrumental variables  $(Z_i)$ : father education):  $cov(X_i, Z_i) \neq 0$ ,  $cov(u_i, Z_i) = 0$ .

$$
cov(Y_i, Z_i) = cov(\alpha + \beta X_i + u_i, Z_i) = \beta cov(X_i, Z_i)
$$

$$
\hat{\beta}_{IV} = \frac{cov(Y_i, Z_i)}{cov(X_i, Z_i)} = \frac{\sum_{i=1}^{N} (Y_i - \overline{Y})(Z_i - \overline{Z})}{\sum_{i=1}^{N} (X_i - \overline{X})(Z_i - \overline{Z})}
$$

#### 2.2 Two stage least squared method: 2SLS

$$
Y = X\beta + u
$$

• The first stage:

endogenous variables are regressed by instrumental variables.

$$
x = \pi_0 + \pi_1 z_{i1} + \pi_2 z_{i2} + w_i
$$

$$
\hat{X} = Z(Z'Z)^{-1}Z'X
$$

 $Z: N \times l, l \geq k$ .  $P_z = Z(Z'Z)^{-1}Z'.$ 

• The second stage:

$$
\hat{\beta}_{2SLS} = (\hat{X}'\hat{X})^{-1}\hat{X}'Y,
$$

$$
\hat{\beta}_{2SLS} = (X'Z(Z'Z)^{-1}Z'Z(Z'Z)^{-1}Z'X)X'Z(Z'Z)^{-1}Z'Y \n= (X'Z(Z'Z)^{-1}Z'X)^{-1}X'Z(Z'Z)^{-1}Z'Y \n= (Z'X)^{-1}(Z'Z)(X'Z)^{-1}X'Z(Z'Z)^{-1}Z'Y \n= (Z'X)^{-1}(Z'Z) (Z'Z)^{-1}Z'Y \n= (Z'X)^{-1}Z'Y
$$

Note:

$$
\hat{u}_i = y_i - X\hat{\beta}_{2SLS}
$$

#### Apply Hausman's test

 $H_0$ : X and u are independent

 $H_1$ : X and u are not independent

- When we accept  $H_0$ , we use OLS.
- When we reject  $H_0$ , we use IV.
- $\hat{\beta}_{OLS}$  is consistent and efficient under  $H_0$ , but is not efficient under  $H_1$ .
- $\hat{\beta}_{IV}$  is consistent under both  $H_0$  and  $H_1$ , but is not efficient under  $H_0$ . Test statistic:

$$
(\hat{\beta}_{IV} - \hat{\beta}_{OLS})' \left( V(\hat{\beta}_{IV}) - V(\hat{\beta}_{OLS}) \right)^{-1} (\hat{\beta}_{IV} - \hat{\beta}_{OLS}) \rightarrow \chi^2(k)
$$

3.Choice of Fixed Effect Model or Random Effect Model 3.1 Review of Fixed Effect Model(固定効果モデル)

$$
y_{it} = \beta_0 + \beta_1 X_{it} + e_{it}, \qquad (1)
$$

$$
e_{it} = v_i + u_{it}, \tag{2}
$$

$$
y_{it} = \beta_0 + \beta_1 X_{it} + v_i + u_{it}. \tag{3}
$$

*i*: *individual*  $(i = 1,2, ..., n)$ ,  $t: time(t = 1,2, ..., T)$ The assumptions are as follows:

$$
E(v_i|X_{it}) \neq 0, \qquad V(v_i|X_{it}) = \sigma_v^2,
$$
  

$$
E(u_{it}|X_{it}) = 0, \qquad V(u_{it}|X_{it}) = \sigma_u^2,
$$
  

$$
E(v_iu_{it}|X_{it}) = 0.
$$

#### 3.2 Review of Random Effect Model(ランダム効果モデル)

$$
y_{it} = \beta_0 + \beta_1 X_{it} + e_{it}, \qquad (1)
$$

$$
e_{it} = v_i + u_{it}, \tag{2}
$$

 $i: individual (i = 1,2,...,n),$   $t: time(t = 1,2,...,T)$ 

The assumptions are as follows:

 $E(v_i|X_{it}) = 0, \qquad V(v_i|X_{it}) = \sigma_v^2,$  $E(u_{it}|X_{it}) = 0, \qquad V(u_{it}|X_{it}) = \sigma_u^2,$ 

#### Apply Hausman's test

 $H_0$ :  $X_{it}$  and  $e_{it}$  are independent

 $H_1$ :  $X_{it}$  and  $e_{it}$  are not independent

Where  $e_{it} = v_i + u_{it}$ .

- When we accept  $H_0$ , we use the random effect model.
- When we reject  $H_0$ , we use the fixed effect model.

Accept or reject the null hypothesis as determined by the p-value

- $P \le 0.1$ , reject the null hypothesis( $H_0$ ) at a 10% significance level.
- $P \le 0.05$ , reject the null hypothesis( $H_0$ ) at a 5% significance level.
- $P \le 0.01$ , reject the null hypothesis( $H_0$ ) at a 1% significance level.

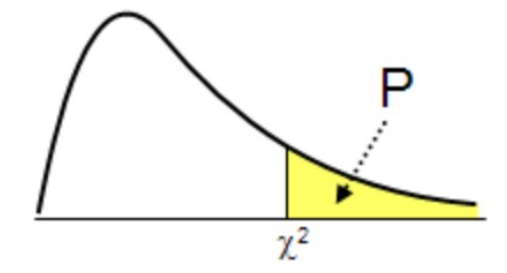

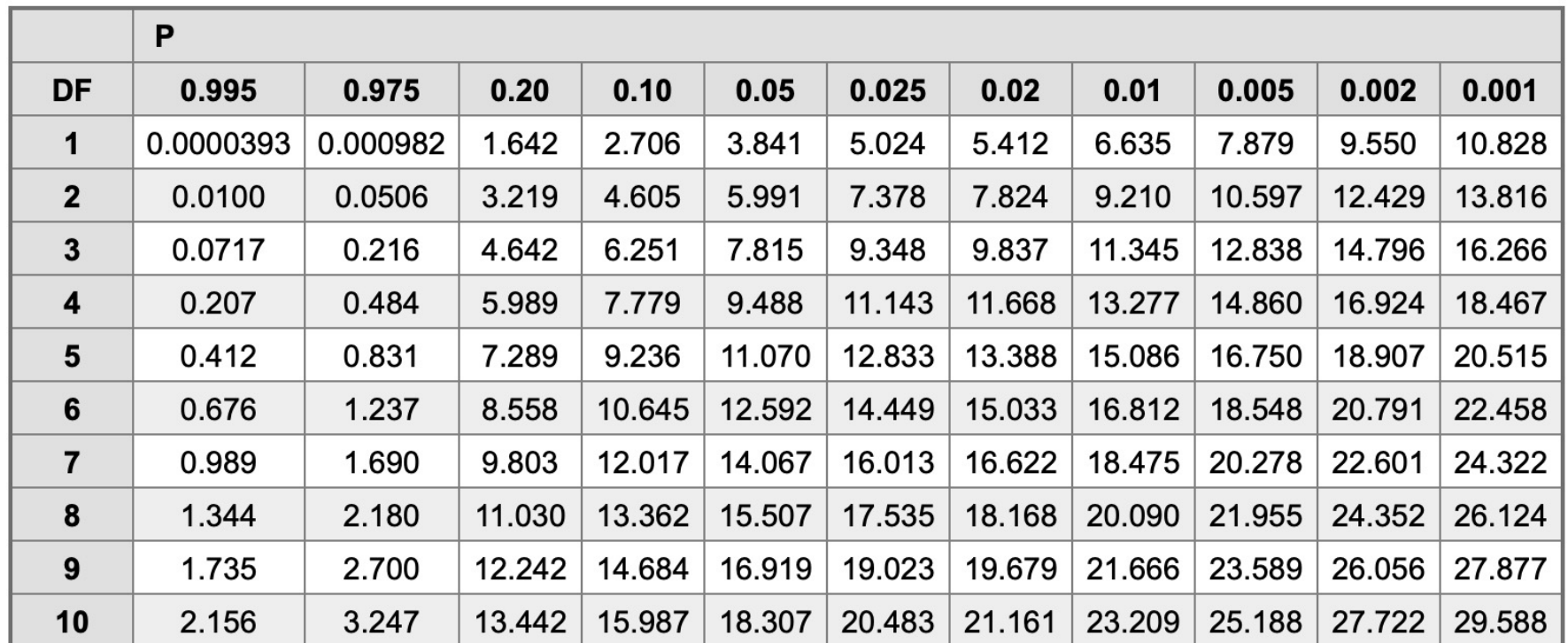

## 4.Empirical Example

• We use the following model to analyze what factors determine investment.

$$
inv_{it} = \mu_i + \mu_\alpha + \beta_1 value_{it} + \beta_2 capital_{it} + \varepsilon_{it}
$$

$$
i = 1, ..., 10, t = 1, ..., 20.
$$

inv: total investment, value: corporate value, capital: fixed asset.  $\mu_i$ : individual effect,  $\mu_{\alpha}$ : intercept. note (assumption): Fixed effect model:  $E(\mu_i) \neq 0$ ,

Random effect model:  $E(\mu_i) = 0$ .

#### Estimate Fixed Effect Model with LSDV("Within")

```
Estimate Std. Error t-value Pr(>\vert t \vert)value 0.110124 0.011857 9.2879 < 2.2e-16 ***
capital 0.310065  0.017355  17.8666 < 2.2e-16 ***
___
Signif. codes: 0 '***' 0.001 '**' 0.01 '*' 0.05 '.' 0.1 ' ' 1
Total Sum of Squares: 2244400
Residual Sum of Squares: 523480
R-Squared : 0.76676
    Adj. R-Squared : 0.72075
F-statistic: 309.014 on 2 and 188 DF, p-value: < 2.22e-16
```
#### Estimate Random effect Model with GLS

```
Estimate Std. Error t-value Pr(>\vert t \vert)(Intercept) -57.834415 28.898935 -2.0013 0.04674 *
value 0.109781  0.010493  10.4627 < 2e-16 ***
capital 0.308113 0.017180 17.9339 < 2e-16 ***
Signif. codes: 0 '***' 0.001 '**' 0.01 '*' 0.05 '.' 0.1 ' ' 1
Total Sum of Squares: 2381400
Residual Sum of Squares: 548900
R-Squared : 0.7695
    Adj. R-Squared : 0.75796
F-statistic: 328.837 on 2 and 197 DF, p-value: < 2.22e-16
```
#### Hausman test

• The estimated result of LSDV is " result2", and the estimated result of GLS is " result3".

```
> phtest (result2, result3)
```
Hausman Test

data: inv ~ value + capital chisq =  $2.3304$ , df =  $2$ , p-value = 0.3119 alternative hypothesis: one model is inconsistent

• Conclusion:

P=0.3119>0.05, accept  $H_0$  at a 5% significance level, we choose a fixed effect model to analyze.

### Hausman Test

Import Dataset (Grunfeld)

- > install.packages ("plm")
- $>$  library(plm)
- > data("Grunfeld",package="plm")
- > result2=plm(inv~value+capital,data=Grunfeld,model="within")
- > summary(result2)
- > result3=plm(inv~value+capital,data=Grunfeld,model="random")
- > summary(result3)
- > phtest(result2,result3)

Reference: http://user.keio.ac.jp/~nagakura/R/R\_panel.pdf